### **Ejemplo de cálculo de Costes Efectivos de los Servicios.**

En este ejemplo sólo vamos a realizar los cálculos de los costes efectivos de aquellos servicios de los que hemos de remitir obligatoriamente información, como entidad con población inferior a 5000 habitantes. Estos servicios se encuentran clasificados en el Área 1. En este caso se trata de un ayuntamiento con una población aproximada a 290 habitantes y contabilizado en el modelo Básico de contabilidad, aunque la forma de utilización es exactamente igual en el modelo Simplificado.

Para comenzar, recordemos que es necesario disponer de los siguientes listados:

- Ejecución presupuestaria del presupuesto corriente de Gastos.
- Ejecución presupuestaria del presupuesto corriente de Ingresos.
- Libro Auxiliar Mayor de conceptos de gastos del presupuesto corriente.
- Si vamos a incluir gastos de amortización de bienes, y ya que en el sistema básico no se lleva control de bienes amortizables ni de sus cuotas de amortización anuales, tenemos que disponer de una valoración global de los bienes adscritos a los servicios que todavía se encuentren en periodo de amortización, así como de la media de años de amortización de dichos bienes.

Ya con estos datos a mano, podemos comenzar a realizar nuestros cálculos, por lo tanto nos vamos, en nuestra aplicación de contabilidad a la opción "Coste Efectivo de los Servicios" del menú "Presentación Telemática".

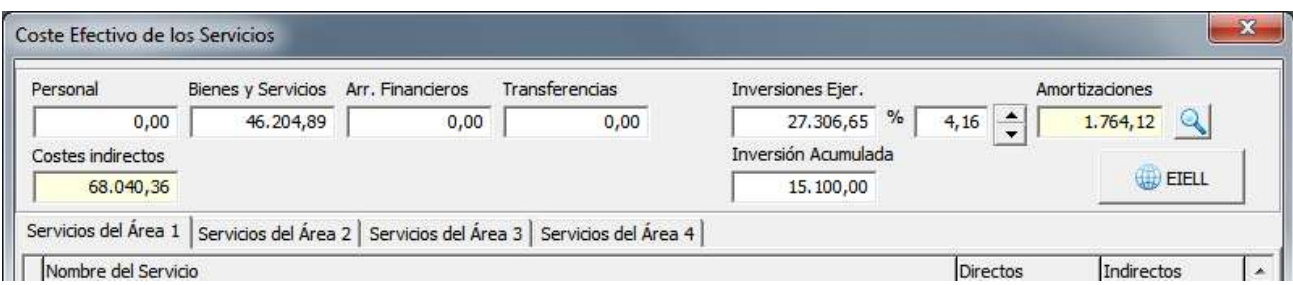

Podemos comprobar que en el Área 1 no tenemos gastos de personal. Las inversiones realizadas en el ejercicio ascienden a 27.306,65 euros, que con el Auxiliar Mayor de Conceptos de Gasto, comprobamos que corresponden a Pavimentaciones, inversiones en Alumbrado, en maquinaria para servicio de abastecimiento y redes y otros en menor cuantía. Tenemos una valoración aproximada de bienes de inversión adscritos a estos servicios en ejercicios anteriores (luminarias, pavimentaciones, maquinaria etc) que asciende aproximadamente a 15.100 euros. La media de años de amortización de estos bienes es de 24 años aproximadamente, así que vamos a destinar a gastos de amortización el porcentaje adecuado de la suma nuestras inversiones anuales más las acumuladas. Este porcentaje es una regla de tres simple que trata de obtener el porcentaje de amortización de un año:

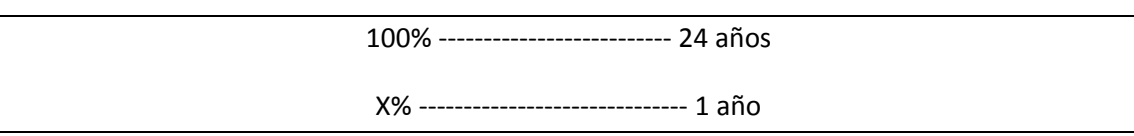

El porcentaje será de 100% / 24 = 4,16% de amortización. Este porcentaje arroja una cantidad de 1.764,12€ a repartir entre todos los servicios que tengan inversiones y por tanto amortización.

En el caso de que se trate de contabilidades del modelo Simplificado, podemos obtener datos de la amortización acumulada y valores del inmovilizado adscrito a los servicios en el "módulo de contabilidad", dentro del menú "Listados" en la opción "Bienes amortizables" y sólo debemos tener en cuenta las inversiones realizadas en el Área 1.

En Costes Indirectos (Obligaciones reconocidas en el Área 9) tenemos 68.040,36 euros que son susceptibles de asignar al coste de todos los servicios prestados. Este reparto será proporcional a los gastos que la prestación cada servicio origine en el funcionamiento de la Administración General (Área 9).

### **Servicio: Alumbrado Público.**

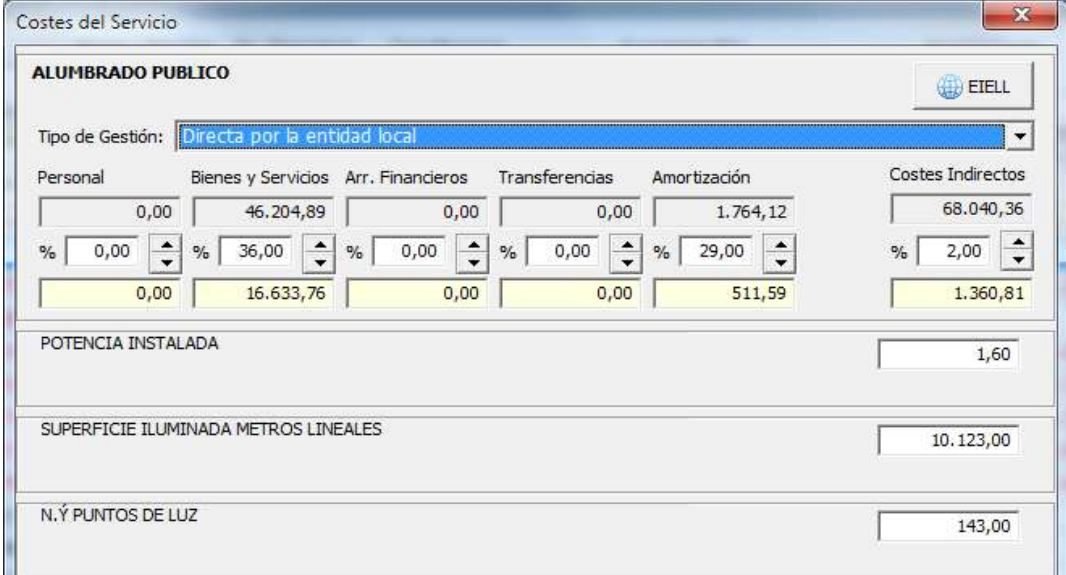

Este servicio se presta directamente por la entidad local, por lo que hemos de señalar el **tipo de gestión** correcto en el desplegable.

En el apartado de **bienes y servicios** disponemos de un total de obligaciones reconocidas (de todo el Área 1). Tras comprobar en el resumen de la ejecución presupuestaria de gastos el total de obligaciones reconocidas en las partidas 1.221.00 (energía eléctrica) y 1.210.00 (Mantenimiento de infraestructuras), especificamos más los importes a consignar mediante una consulta al Auxiliar Mayor de Conceptos de Gasto de dichas partidas y obtenemos una cantidad aproximada de 16.600 euros. Hemos de conseguir esa cantidad mediante el uso del porcentaje. En este caso es alrededor de una tercera parte de las obligaciones reconocidas, así que vamos aumentando a partir del 33% en adelante hasta conseguir la cantidad. El porcentaje más aproximado es 36% que nos da una cantidad de 16.633,76 Euros.

En cuanto al apartado **Amortizaciones**, hemos comprobado que el total de los bienes adscritos a este servicio suponen un importe aproximado del **29%** sobre el total, así que su amortización tomará la misma relación.

En cuanto a los **costes indirectos**, no hemos dedicado personal propio del área 9 a la prestación de este servicio, pero sí se han realizado gestiones y comprobaciones desde la administración de la entidad, que se han valorado en 1300 euros aproximadamente, con lo que el porcentaje a consignar será de un **2%** aproximado que suponen 1.360,81 euros.

Para la obtención de las unidades de referencia hemos pulsado sobre el botón EIELL para acceder a la Encuesta de Infraestructuras y Equipamientos de las Entidades Locales.

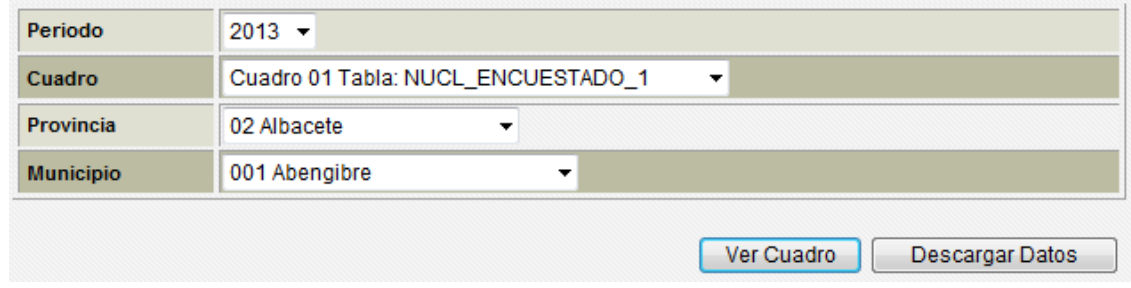

Aquí desplegamos **Provincia** y seleccionamos la nuestra. Desplegamos **Municipio** y seleccionamos el correcto.

Ahora buscaremos en **Cuadro** la información que deseamos. Los cuadros se encuentran organizados por servicio, así que buscamos los relacionados con el Alumbrado, que se hallan en el **47 y 48.** Señalamos el cuadro 47 y pulsamos en "Ver Cuadro".

 $\le$  Volver

CUADRO 47. 9. ALUMBRADO PÚBLICO.

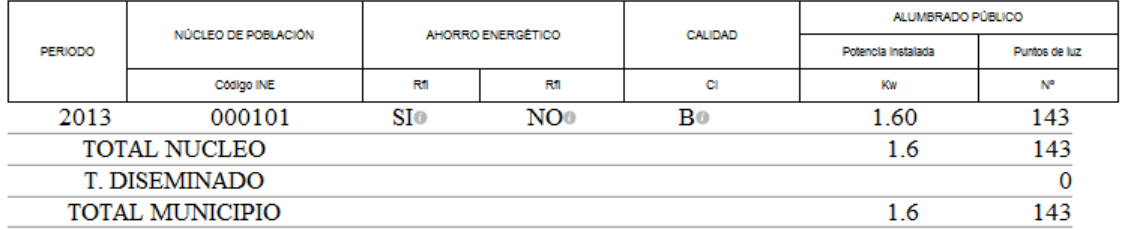

De aquí obtenemos el nº de puntos de luz y la potencia instalada.

Pulsamos sobre el botón "**Volver**" para retornar de nuevo a la selección de cuadro. Hemos de pulsar sobre este botón porque si intentamos volver de otra manera, nos dará un error de "web expirada" y tendremos que cerrar el navegador, volver a pulsar en el botón "EIELL " y volver a buscar la provincia y el municipio.

La unidad de "Superficie Iluminada en metros lineales" hemos de obtenerla de otro cuadro de información. Después de buscar esta información por todos los cuadros ofrecidos, encontramos algo aproximado a lo que buscamos en el **cuadro 05** :

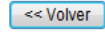

#### CHADRO 05 **5. INFRAESTRUCTURAS VIARIAS.**

5.1 Superficie pavimentada y no pavimentada de Travesías, Calles, Plazas y Otros viarios.

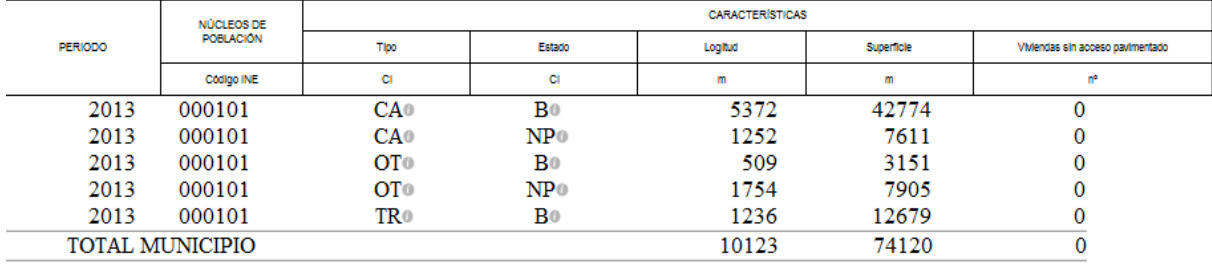

Este cuadro nos ofrece información sobre la longitud y superficie de nuestros viales. Como imaginamos que la totalidad de viales están iluminados, nos da un total de 10123 metros. Con estos hemos terminado el servicio de alumbrado público.

### **Servicio: Recogida de Residuos.**

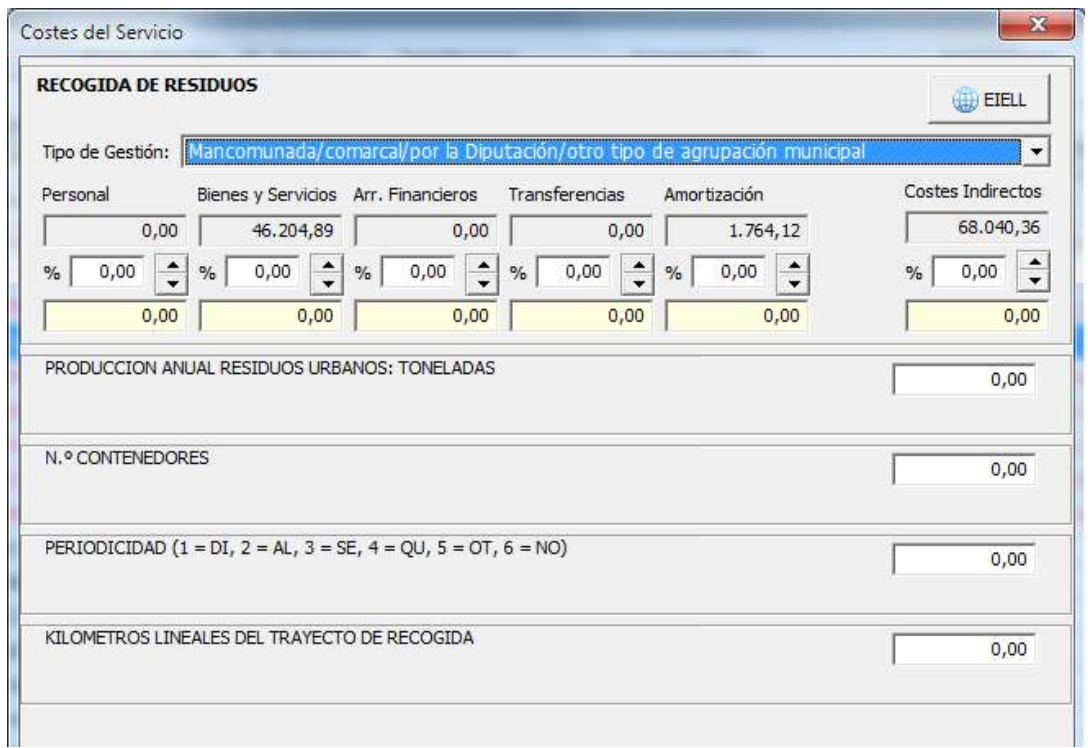

En la mayoría de los municipios, el servicio de recogida de residuos es realizado por una Mancomunidad, con lo que el tipo de gestión será **Mancomunada/comarcal/por la Diputación/otro tipo de agrupación municipal,** por lo tanto, en principio, no hemos de comunicar ningún coste, ni directo ni indirecto.

Las unidades de referencia las comunicará la propia mancomunidad, así como sus costes reales por la prestación de ese servicio, pero si alguien quiere comprobar las unidades de referencia para su entidad local en la Encuesta de Infraestructuras, tiene que consultar el cuadro 42, que nos informa de las Toneladas de Basura recogida en 2013 y del nº de contenedores que había instalados.

### **Servicio: Abastecimiento Domiciliario de agua potable.**

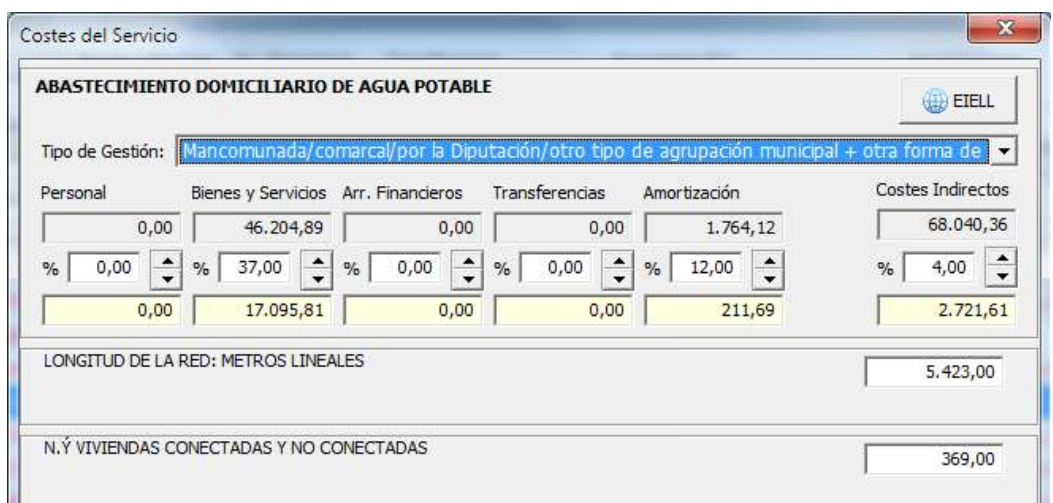

En el caso que nos ocupa, este servicio tiene una prestación conjunta entre la Mancomunidad y la propia entidad local. La mancomunidad provee de las conducciones de agua intermunicipales desde el lugar de abastecimiento y la entidad local se encarga de subir el agua a su depósito y de la red de distribución por el municipio. Es por tanto un tipo de gestión: **Mancomunada/comarcal/por la Diputación/otro tipo de agrupación municipal + otra forma de gestión.** En el formulario CE1a de la web deberemos aclarar este tipo de gestión explicándolo en el campo COMENTARIO de la página.

### **Como este servicio está basado en una TASA, los importes de los gastos que obtendremos deberían estar en consonancia con los ingresos realizados.**

Examinando nuestro resumen de Liquidación de Ingresos de presupuesto corriente, obtenemos unos ingresos reconocidos de 20.000 euros en la partida 300.00 de Abastecimiento de Agua. Ahora comprobamos nuestra liquidación de gastos y vemos que en la partida 1.210.00 hemos realizado pequeños gastos de mantenimiento en la red de abastecimiento, que en la partida 1.221.00 de energía eléctrica tenemos facturas dedicadas a la elevación de aguas y que en la partida 1.221.01 de Agua, tenemos el grueso de los gastos por consumo a la mancomunidad que nos provee. La suma aproximada es de 17.100 euros.

El coste de la conducción del agua hasta el núcleo será informado por la mancomunidad que presta ese servicio, aunque tendremos en cuenta su importe (transferencias) en el coste del servicio en relación con la Tasa de Agua.

Comprobamos que hemos realizado inversiones en vehículos para este servicio, que suponen el 12% aproximado de las inversiones realizadas.

En Costes indirectos, asignamos un porcentaje de los gastos comunes ya que existe personal que dedica parte de su tiempo a este servicio, lo que supone un importe aproximado del 4% de los gastos del Área 9.

En cuando a las unidades de referencia, utilizaremos la información del **cuadro 20** para obtener la longitud de la red de distribución

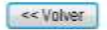

#### CUADRO 20. 6. ARASTECIMIENTO DE AGILA 6.2. Red de distribuci 6.2.1. Características de la red de distribución.

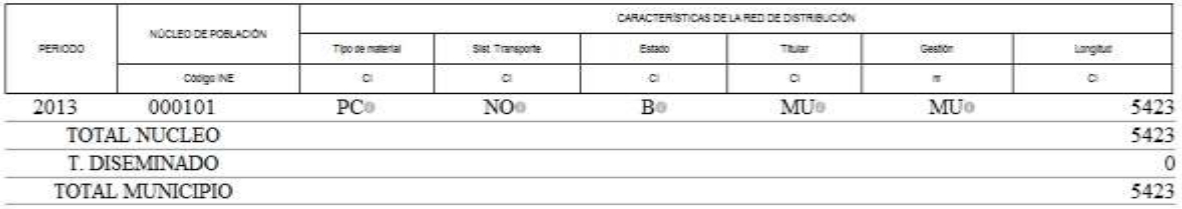

Y la información del **cuadro 22**, que nos ofrece el nº de viviendas conectadas y no conectadas al servicio:

### $<<$  Volver

**CUADRO 22 6. ABASTECIMIENTO DE AGUA.** 6.2. Distribución de agua 6.2.2. Características y elementos del servicio de abastecimiento de agua. 6.2.2.2 Núcleos de población encuestados. 3.

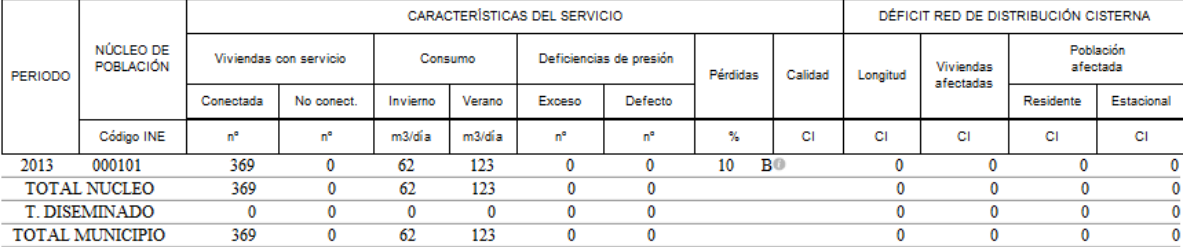

### **Conclusiones:**

Basándonos en estos ejemplos desarrollados, podemos realizar el cálculo de los costes de todos los demás servicios que prestemos. A continuación os informamos de los servicios que obligatoriamente debéis informar, de los cuadros donde podemos encontrar las unidades de referencia. No obstante, si se quieren remitir los demás servicios que puede prestar la entidad, se seleccionará las áreas a que correspondan y la mecánica de cálculo será la misma.

En el caso de que el **tipo de gestión** del gasto sea **indirecta** se consignará la totalidad de las contraprestaciones económicas que abone la entidad local al contratista, incluidas las contraprestaciones en concepto de precio del contrato, así como, en su caso, las subvenciones de explotación o de cobertura del precio del servicio.

En los casos de gestión indirecta en los que la retribución del contratista se perciba directamente por éste de los usuarios, el coste efectivo vendrá determinado por los ingresos derivados de las tarifas que aquellos abonen, así como, en su caso, por las subvenciones de cobertura del precio del servicio que pudieran corresponder a la entidad local a la que corresponde la titularidad del servicio.

Los importes de este tipo de gestión han de consignarse directamente en el formulario web correspondiente del tipo CE2, dentro de la casilla "CONTRAPRESTACIONES" de la columna de GASTOS DE GESTION INDIRECTA, ya que en nuestra aplicación no está definida.

# **Servicios Obligatorios de los que hemos de remitir información en la Oficina Virtual:**

ALUMBRADO PUBLICO (cuadros 47 y 05). CEMENTERIO (cuadro 56 ). RECOGIDA DE RESIDUOS (cuadro 42). LIMPIEZA VIARIA (cuadro 05). ABASTECIMIENTO DOMICILIARIO DE AGUA POTABLE (cuadros 20 y 22). ALCANTARILLADO (cuadros 24 y 35) ACCESO A LOS NUCLEOS DE POBLACION (cuadro 04) PAVIMENTACION DE LAS VIAS PUBLICAS (cuadro 05) EVACUACION Y TRATAMIENTO DE AGUAS RESIDUALES ( cuadros 31 y 35 ) ACTIVIDADES FUNERARIAS.

## **Particularidades:**

Ninguno de los servicios anteriores puede figurar como "No se presta el servicio". Si alguno de los servicios no es prestado, deberemos indicarlo con el tipo de gestión oportuno que le correspondería, y consignarle un coste mínimo de 10 euros.

El servicio de **Actividades Funerarias**, se refiere a la prestación de los servicios de Tanatorio y transporte y conducción de cadáveres. No es un servicio prestado normalmente por la entidad, sino que hay empresas que realizan este servicio, por lo tanto, señalaremos como Tipo de Gestión: **Indirecta mediante concesión, gestionando el concesionario el servicio a su riesgo y ventura.** En las unidades de referencia de este servicio, es obligatorio consignar personal adscrito y vehículos destinados, así que consignaremos el nº de empleados que una empresa asignaría a este servicio y en nº de vehículos con el que lo prestaría; por ejemplo: 2 o 3 efectivos y 2 vehículos.